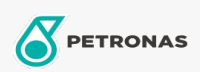

Additivi

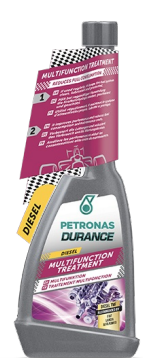

## PETRONAS Durance Diesel Trattamento Multifunzione 250 ml  $(9073)$

## Gamma:

Descrizione lunga: It keeps the fuel system clean. Combats deposits and corrosion (due to the legally required mixing of biodiesels wth commonly distributed diesel). Improves combustion. Reduces noise levels and exhaust fumes. Facilitates cold strarts Suitable for the latest generation motors, in particular TDI, HDI, CDI, DCL and JTD. If used regularly, it lengthens the life of the motor and reduces consumption and maintenance costs. Ideal also for Start & Stop engines.

Scheda tecnica del prodotto